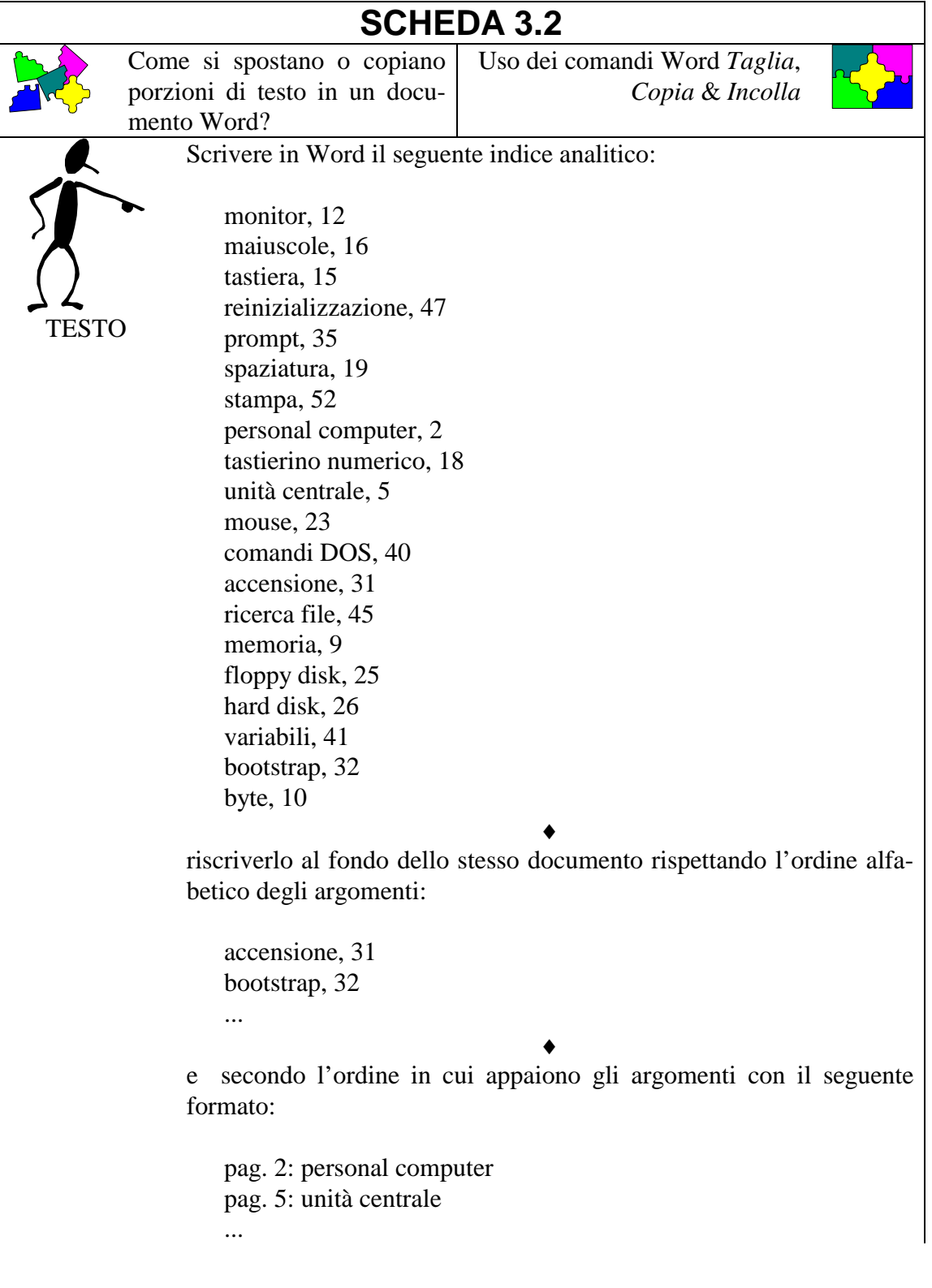

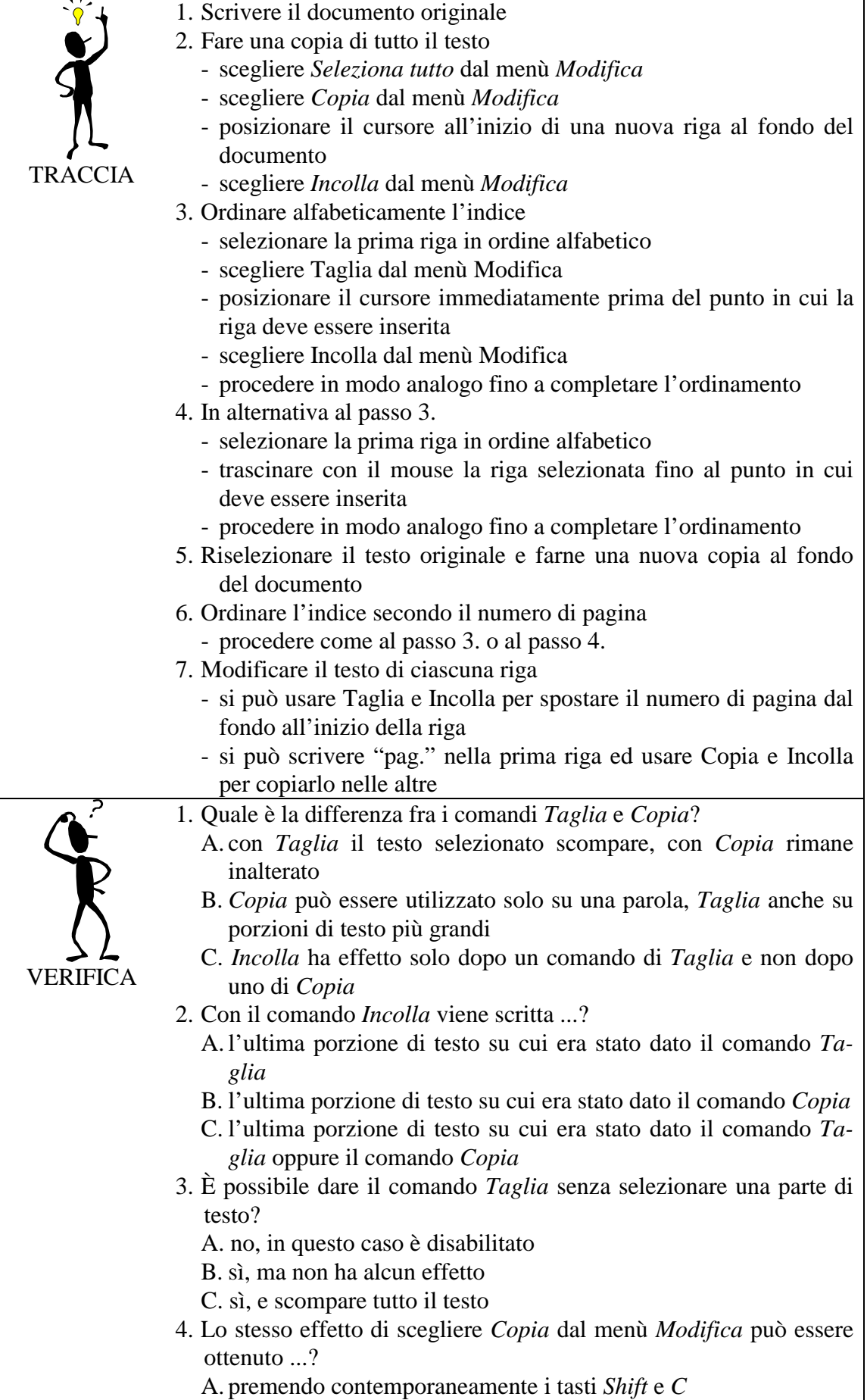

## B. premendo contemporaneamente i tasti *Ctrl* e *C* C. non può essere ottenuto in altro modo